## **How To Parse Data From Excel Automatically**

If your company has data trapped inside Excel documents, you can easily automate the data entry process by parsing data with Mailparser. Here's a quick overview of how to parse data from Excel automatically.

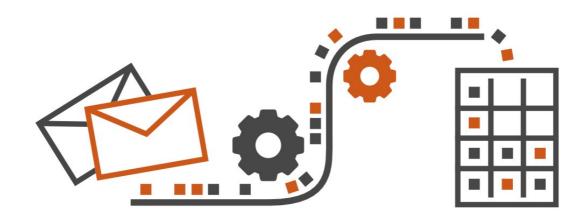

| Create a free Mailparser account at https://app.mailparser.io        |
|----------------------------------------------------------------------|
| Create your first inbox                                              |
| Send your Excel spreadsheet to your inbox                            |
| Add custom parsing rules                                             |
| Send your parsed data to Excel or another application of your choice |